## **LECTURE 14. 문단과 페이지**

**14.1 문단 모양** 4.1 문단 모양에서 문단의 들여쓰기 간격은 \parindent로, 그리고 문단과 문단 사이의 수직 간 격은 \parskip으로 설정함을 보았다. 이와 같이 문단의 모양을 구성하는 설정값들을 좀 더 자세히 살펴보자.

먼저 문단의 폭은 원시명령 (primitive)인 \hsize에 의해 결정된다. 이러한 설정값들을 몇 개의 정해진 문단 들에 대해서만 적용하려면 중괄호로 문단들을 묶은 후 여는 중괄호 다음에 설정값을 변경하는 명령을 주면 된다. 마지막 문단에 문단이 끝났다는 표시를 주는 것을 잊지 말자. 닫는 중괄호 앞에 \par 명령을 붙이면 충분하다.

The horizontal size is the width of each normal line in the output when a paragraph is being typeset.

 ${\setlength}{hsize}{5.5cm}$ \setlength{\parindent}{1.5em} \textbackslash hsize is a primitive of \TeX{} that specifies the horizontal size.\par}

It's best not to monkey with \textbackslash hsize except at the very beginning of a job.

The horizontal size is the width of each normal line in the output when a paragraph is being typeset.

\hsize is a primitive of T<sub>E</sub>X that specifies the horizontal size.

It's best not to monkey with \hsize except at the very beginning of a job.

문단의 좌측과 우측에 각각 원시명령 \leftskip과 \rightskip으로 적당한 공백을 넣을 수 있다. 이들 설정값들은 문단의 폭을 \hsize에서 \hsize *−* \leftskip *−* \rightskip으로 바꾼다. 만일 설정값을 음수로 주면 문단의 폭을 좌우로 늘리는 효과를 얻을 수 있다.

{\setlength{\leftskip}{3em} \setlength{\rightskip}{3em} Two parameters specify glue to be inserted at the left and right of every line in a paragraph.

\setlength{\rightskip}{-3em} Two parameters specify glue to be inserted at the left and right of every line in a paragraph.\par}

Two parameters specify glue to be inserted at the left and right of every line in a paragraph.

Two parameters specify glue to be inserted at the left and right of every line in a paragraph.

라텍에서 \hsize, \leftskip, \rightskip과 같은 원시명령들을 직접 건드리는 것은 명확한 목적이 없는 한 바람직하지 않다. 그 이유는 다른 패키지에서 제공하는 명령이나 환경과 함께 사용할 경우 충돌이 발생할 소지가 있기 때문이다. 문단의 폭을 조절하기 위해 memoir 클래스는 대신 adjustwidth 환경을 제공한다. 두 인자는 각각 왼쪽 여백과 오른쪽 여백의 크기를 의미하며, 음수가 주어지면 문단의 폭을 늘리는 효과가 있다.

\begin{adjustwidth}{*⟨*left*⟩*}{*⟨*right*⟩*} text \end{adjustwidth}

\begin{adjustwidth}{3em}{3em} Two parameters specify glue to be inserted at the left and right of every line in a paragraph. \end{adjustwidth}

\begin{adjustwidth}{3em}{-3em} Two parameters specify glue to be inserted at the left and right of every line in a paragraph. \end{adjustwidth}

Two parameters specify glue to be inserted at the left and right of every line in a paragraph.

Two parameters specify glue to be inserted at the left and right of every line in a paragraph.

**14.2 매달린 문단** 문단의 들여쓰기는 문단의 첫 줄에만 적용하는 것이 기본이다. 문단의 들여쓰기와 무관하게 다양한 형태의 들여쓰기 또는 밀어쓰기를 가진 문단을 만들 수 있다. 이러한 문단을 매**˙** 달**˙** 린 ( **˙** hanging) 문**˙** 단이라 **˙** 부르는데, 원시명령 \hangindent와 \hangafter가 이를 위한 설정값들이다. 들여쓰기는 \hangafter에 설정 된 값에 해당하는 줄 이후부터 나타나고, 들여쓰기 간격은 \hangindent로 주어진다.

클래스 memoir는 이 두 설정값을 손쉽게 바꿀 수 있도록 \hangpara{*⟨*hangindent*⟩*}{*⟨*hangafter*⟩*} 명령을 제공한다. 이 명령은 두 개의 인자를 필요로 하는데 첫 번째 인자는 \hangindent에 해당하고, 두 번째 인자는 \hangafter에 해당한다. 또한 \hangpara 명령은 오직 하나의 문단에만 적용된다는 점과, 이 명령 다음에 나 오는 1.4 공백문자는 무시되지 않는다는 점에 유의하자.

\hangpara{3em}{2}A hanging paragraph is one where the length of the first few lines differs from the length of the remaining lines. A normal indented paragraph may be considered to be a special case of a hanging paragraph.

A hanging paragraph is one where the length of the first few lines differs from the length of the remaining lines. A normal indented paragraph may be considered to be a special case of a hanging paragraph.

인자 *⟨*hangindent*⟩*에 음수가 주어지면 왼쪽 대신 오른쪽에서 들여쓰기가 나타나고, *⟨*hangafter*⟩*에 음수가 주어지면 설정된 값에 해당하는 줄**˙** 까**˙** 지 들여쓰기가 나타난다. 예를 들어 **˙** \hangpara{\parindent}{-1}은 기본 문단과 동일한 형태를 만들어 준다.

\hangpara{3em}{-2}A hanging paragraph is one where the length of the first few lines differs from the length of the remaining lines. A normal indented paragraph may be considered to be a special case of a hanging paragraph.

\hangpara{-3em}{-2}A hanging paragraph is one where the length of the first few lines differs from the length of the remaining lines. A normal indented paragraph may be considered to be a special case of a hanging paragraph.

A hanging paragraph is one where the length of the first few lines differs from the length of the remaining lines. A normal indented paragraph may be considered to be a special case of a hanging paragraph.

A hanging paragraph is one where the length of the first few lines differs from the length of the remaining lines. A normal indented paragraph may be considered to be a special case of a hanging paragraph.

동일한 형태를 가진 여러 개의 매달린 문단들을 만들려면 각 문단마다 \hangpara 명령을 주는 것보다 hangparas 환경 안에 여러 개의 문단들을 넣는 편이 쉽다. 환경 hangparas도 마찬가지로 두 개의 인자를 가지 는데 역할은 \hangpara 명령의 인자들과 완전히 같다.

\begin{hangparas}{*⟨*hangindent*⟩*}{*⟨*hangafter*⟩*} text \end{hangparas}

라텍 내부에서 절 제목을 구성할 때 사용되는 \@hangfrom 명령은 들여쓰기 간격을 직접 주는 대신 인수의 내용에 해당하는 폭을 들여쓰기 간격으로 사용한다. memoir 클래스는 이와 동일한 역할을 하는 \hangfrom 명령을 제공한다.

\hangfrom{\bfseries 1234)\enspace}A hanging paragraph is one where the length of the first few lines differs from the length of the remaining lines.

**1234)** A hanging paragraph is one where the length of the first few lines differs from the length of the remaining lines.

만일 처음 한 줄 대신 두 줄을 들여쓰고 싶으면 다음과 같이 \hangafter=2 또는 \hangpara{0pt}{2} 명령을 \hangfrom 앞에 추가하면 된다.

**14.3 왼쪽 정렬 문단** 라텍의 기본 문단 정렬 방법은 가장 보편적으로 쓰이는 양끝 정렬이다. 4.2 문단 정렬에서 이외에도 왼쪽 정렬 (\raggedright), 오른쪽 정렬 (\raggedleft), 그리고 가운데 정렬 (\centering)이 있음을 보았다. 특히 왼쪽 정렬은, 문단의 폭이 좁은 경우, 양끝 정렬보다 나은 가독성을 주는 경우가 많다. 하지만 \raggedright 명령은 오른쪽 가장자리를 고르게 다듬는 방법이 없을 뿐 아니라 들여쓰기도 허용하지 않는다.

클래스 memoir는 이러한 단점을 보완한 왼쪽 정렬 명령 \raggedyright[*⟨*space*⟩*]를 제공한다. 오른쪽 가 장자리의 들쑥날쑥함은 옵션인자 *⟨*space*⟩*로 조절할 수 있다. 옵션인자의 길이가 짧아질수록 가장자리는 고르게 되는데 길이가 0pt가 되면 양끝 정렬과 같아진다. 옵션인자가 주어지지 않았을 경우 기본값은 2em이다. 또한 \raggedyright 명령은 들여쓰기 간격으로 설정값 \parindent 대신 \ragrparindent를 사용하는데 기본값은 \parindent와 동일하게 설정되어 있다.

\setlength{\hsize}{6cm} \setlength{\ragrparindent}{1em}

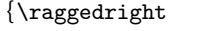

When using \textbackslash raggedright in narrow columns the right hand edge tends to be too ragged, and paragraphs are not indented.\par}

 ${\r{eqright\}}$ When using \textbackslash raggedright in narrow columns the right hand edge tends to be too ragged, and paragraphs are not indented.\par}

{\raggedyright When using \textbackslash raggedright in narrow columns the right hand edge tends to be too

ragged, and paragraphs are not indented.\par}

{\raggedyright[1em] When using \textbackslash raggedright in narrow columns the right hand edge tends to be too ragged, and paragraphs are not indented. $\langle$ par $\rangle$ 

When using \raggedright in narrow columns the right hand edge tends to be too ragged, and paragraphs are not indented.

When using \raggedright in narrow columns the right hand edge tends to be too ragged, and paragraphs are not indented.

When using \raggedright in narrow columns the right hand edge tends to be too ragged, and paragraphs are not indented.

When using \raggedright in narrow columns the right hand edge tends to be too ragged, and paragraphs are not indented.

**14.4 왼쪽 오른쪽 정렬 문단** 자주 쓰이는 것은 아니지만 두 개의 문단을 왼쪽과 오른쪽에 각각 배치한 후 왼쪽 문단은 왼쪽 정렬을 하고 오른쪽 문단은 오른쪽 정렬을 하는 방법이 있다. 이를 위해 memoir 클래스는 네 개의 인수를 갖는 다음 명령을 제공한다.

## \leftspringright{*⟨*lfrac*⟩*}{*⟨*rfrac*⟩*}{*⟨*ltext*⟩*}{*⟨*rtext*⟩*}

처음 두 인자 *⟨*lfrac*⟩*과 *⟨*rfrac*⟩*은 0과 1 사이의 숫자를 가지는데, 각각 전체 폭에 대한 왼쪽 문단의 폭 및 오른쪽 문단의 폭의 비율이다. 따라서 두 숫자의 합이 1을 넘지 않도록 조절하는 것이 좋다. 또한 왼쪽 문단의 첫 줄과 오른쪽 문단의 첫 줄은 동일선 상에 있도록 문단이 배치된다.

\leftspringright{0.3}{0.6}{Text at the left is set flushleft and raggedright.} {But the text at the right is set raggedleft and flushright. It's as though there was a spring pushing the lines apart.}

Text at the left is set flushleft and raggedright.

But the text at the right is set raggedleft and flushright. It's as though there was a spring pushing the lines apart.

**14.5 문단의 고아 방지** 문단의 마지막 줄에 나타나는 단어 하나 또는 단어의 파편을 소위 고아 (orphan)라 부른다. 이러한 고아를 방지하기 위해 memoir 클래스는 \linenottooshort[*⟨*length*⟩*] 명령을 제공한다. 이 명령은 기본값이 4em인 옵션인자 *⟨*length*⟩*를 가지는데 마지막 줄의 길이가 적어도 이 길이보다 길게끔 문단을 만든다.

\setlength{\hsize}{6cm} The last line of this paragraph will be no shorter than a particular length. a b c d e f

The last line of this paragraph will be no shorter than a particular length. a b c d e f

\linenottooshort The last line of this paragraph will be no shorter than a particular length. a b c d e f

The last line of this paragraph will be no shorter than a particular length. a b c d e f

**14.6 문단의 끝 채우기** 4.7 인용구에서 문단의 끝에 출처를 넣을 때 \sourceatright[*⟨*length*⟩*]{*⟨*text*⟩*} 명령을 사용했다. 문단의 끝과 출처 사이의 최소 간격은 옵션인자 *⟨*length*⟩*로 바꿀 수 있는데 기본값은 2em이다.

Some quotations are completed by giving the source or author.\sourceatright{% \$\spadesuit\heartsuit\diamondsuit\clubsuit\$}

Some quotations are completed by giving the source or author. *♠♡♢♣*

이와 달리 memoir 클래스에는 문단의 마지막 공백을 수평선으로 채워주는 \lastlinerulefill 명령이 있다. 수평선 대신 다른 것으로 채우고 싶다면 \lastlineparrule을 바꾸면 된다. 단, \lastlineparrule의 내용은 \hbox 또는 \vbox와 같이 박스 명령의 형태로 주어져야 한다.

The last line of this paragraph will be set by ending it with a rule to fill up any space.\lastlinerulefill

```
\renewcommand{\lastlineparrule}
  {\hbox{\sf \$}\diamond\$\}}The last line of this paragraph will be
set by ending it with a rule to fill up
any space.\lastlinerulefill
```
The last line of this paragraph will be set by ending it with a rule to fill up any space.

The last line of this paragraph will be set by ending it with a rule to fill up any space. **◇◇◇◇◇◇◇◇◇◇◇◇◇◇◇◇**◇◇◇◇